**AutoCAD Crack Free Download**

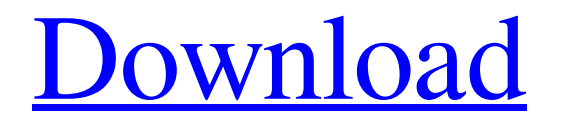

# **AutoCAD Download [Mac/Win]**

AutoCAD Crack For Windows started out as a specialized drafter, and it was developed primarily as a drafting tool. The first version of AutoCAD Cracked Accounts was only intended to be used for drafting and not to display drawings. However, AutoCAD's drafting capabilities became very popular. The AutoCAD basic drawing tool is the most common feature in any CAD system and the cornerstone of the entire design process. CAD applications are widely used in architecture, construction, building, land surveying, mechanical engineering, and other industries. AutoCAD is the world's second-most popular CAD software in use, behind only AutoCAD LT, a version of the program designed to run on Windows. AutoCAD is available in several versions: AutoCAD LT, AutoCAD Pro, AutoCAD 2008, AutoCAD 2009, AutoCAD 2010, AutoCAD 2011, AutoCAD 2012, AutoCAD 2013, AutoCAD 2014, AutoCAD 2015, AutoCAD 2016, AutoCAD 2017, AutoCAD 2018, AutoCAD 2019, AutoCAD 2020, AutoCAD 2021, and AutoCAD 2022. What is AutoCAD? AutoCAD is a desktop and online CAD application developed by Autodesk. AutoCAD provides a complete set of 2D and 3D design tools for creating 2D and 3D drawings. The program is a featurerich and cost-effective solution for architects, engineers, industrial and mechanical designers, and others. The program also offers an extensive collection of drawing and design tools, including importing, exporting, drawing, and annotating, as well as the ability to create advanced 3D objects and views in a drawing. Although AutoCAD is primarily used for drafting, it is also used for design and architectural 3D visualization. The program is capable of rendering 3D models in a number of materials, including concrete, steel, wood, glass, and more. What is the difference between AutoCAD and AutoCAD LT? AutoCAD LT was originally released as a version of AutoCAD designed for the Windows operating system and the DOS platform. It came on floppy disks and was sold with a basic set of tools and templates and was priced at around \$200. AutoCAD LT was a CAD program that included a small collection of AutoCAD drawing tools. It was specifically designed for novice users who were interested in drafting. The most popular feature was the ability to automatically create scales.

### **AutoCAD With License Key**

AutoCAD has an API that allows third-party programs to access drawing information. This is done through the DXF API, the data exchange format of AutoCAD (R14 and later). History The first version of AutoCAD was released on July 26, 1986. An upgraded version of AutoCAD 2.12 was released in 1992, which included vector graphics. AutoCAD was originally an acronym for "Automatic Computer Aided Design". The early versions of AutoCAD had the name "AutoCAD" within the title. When they were first released, they were installed in the Autodesk CDS directory and required Windows for Windows 3.1. When 3D capabilities were added in AutoCAD Release 14, the product was renamed to Autodesk CAD. This was the first version to work on OS/2, VMS, Unix

and Macintosh OS platforms. AutoCAD Release 14 was the first version to be available for Apple Macintosh (1988). AutoCAD had to be installed, both on the user's computer and on the computer where the files were being edited. In earlier versions, the original application files were installed in the following directory: c:\\_Autodesk\_CDS\_`Year`.`Version`. AutoCAD Release 14.0 was the first version to offer large, linked models that supported 100,000 surfaces. The Basic Surface Edition (ESE) had an additional limitation, and did not support polylines or arcs. This was considered a feature at the time. In 1998, AutoCAD Release 16 offered linked models with 100,000 surfaces. This included polylines, arcs, circles and ellipses. AutoCAD does not require special software for these features. In June 2018, Autodesk's licensing changed to Software as a Service. As part of the change, the final version number for an AutoCAD release changed from 3.x to 4.x. Support The primary support mechanism is the Autodesk Service Center (ASC). Users can purchase support by contacting the ASC for a range of plans. The ASC offers a free 90 day trial period, with an option to purchase the license when it expires. License costs range from free (for a single user license, on a home PC), to \$10,000/year for a multi-user license for the Autodesk network. The ASC is a1d647c40b

### **AutoCAD Crack PC/Windows**

Start Autocad on your desktop. Open the required drawing. (This is just an example. Choose one you like.) Type the name of the drawing under the list of drawings on the left side. In this example, the drawing is called: "DRAWING NAME.dwg". Press the key combination "Ctrl + Alt + L" which opens the list of layers on the left side of the screen. When the drawing appears in the list of drawings, select the layer you want to add text to. In this example, it is selected as "layer1". Type the word you want to insert into the text box below the drawing. In this example, it is the word "Text" The text should appear when you select the layer. Save the file to your desktop. Call the.rct file to the.acc main and use it for future projects. Run the.rct file In this example, we will open the model you just created. Click the file to open. In this example, we will open the model you just created. Click on the "Text" button on the ribbon bar. In this example, we will open the model you just created. A dialog box appears. Type the name of your file. A dialog box appears. Type the name of your file. A dialog box appears. Type the name of your file. Click OK and the file opens in the program. Try adding text to the "Text" layer. In this example, you will see the text appears in the model. Try adding text to other layers. Use a Layer name. Try adding text to a layer that is above the "text" layer. Use a layer number. Note: There are many other types of dialog boxes and toolbars available in other Autocad programs. See the Autodesk Autocad Help File for more information about using the Autocad program. See the Autodesk Autocad Help File for more information about using the Autocad program. See the Autodesk Autocad Help File for more information about using the Autocad program. See the Autodesk Autocad Help File for more information about using the Autocad program. See the Autodesk

#### **What's New In?**

You can import standard and non-standard text formats, and rich text formats like.rtf. Quickly import both markup and "regular" text from a variety of sources, and modify them. With a new "Import & Markup Assist" command, you can quickly import CAD files into your drawing, import feedback and make changes. You don't have to stop to draw/edit, you can leave the feature running and make the necessary changes. The tool will change the imported text to match your current drawing conventions and update the layout automatically. New "Insert Text As" command. Use the "Insert Text As" command to quickly add text and insert "fixed size" text for a standard number of characters, words, paragraphs, and sentences. 2D and 3D editing: New Drafting Tools: The Drafting Tools command in AutoCAD 2019 has been replaced by a new default set of tools that allow you to navigate, edit, and make annotations. The new tools include the tools and commands you were used to working with: the annotation tool for marks, the tools for navigating paths, and the draft and edit tools for making annotations and edits to your drawing. In addition, we have added a new "Bezier" tool that allows you to quickly create 2D lines and curves. Standard 2D Tools: The "Standard 2D

Tools" command has been replaced by the "Bezier" tool, and two new commands that allow you to view and edit 2D paths. The "Bezier" tool allows you to quickly create 2D lines and curves. The "Navigation Tools" command (Navigate 2D) allows you to navigate 2D paths and annotate them. The "Visualize Tools" command (Visualize 2D) shows a variety of visual representations of 2D curves and paths, and enables you to annotate them. The "Draft Tools" command (Draft 2D) allows you to make non-destructive edits to paths. These new tools make the drafting process faster, more productive, and more intuitive. New Visualizers: We have added a number of new visualizers to AutoCAD, including: Bezier Visualizer: The "Bezier" visualizer displays the

# **System Requirements:**

Graphics : Intel Integrated Graphics (HD3000) or NVIDIA GeForce GTX 650 or better. : Intel Integrated Graphics (HD3000) or NVIDIA GeForce GTX 650 or better. RAM : 2GB (VRAM is recommended). : 2GB (VRAM is recommended). VRAM: 4GB. 4GB. OS: Windows 7 (SP1) Windows 7 (SP1) Processor: Intel Core 2 Quad 2.4GHz or better CPU Core: Intel i5-3317U (1.7GHz),